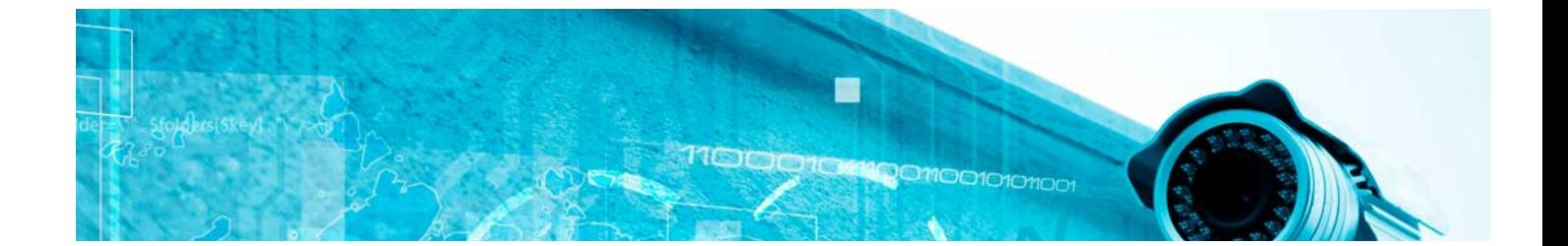

# Masters Profesionales

Master DBA en SQL Server

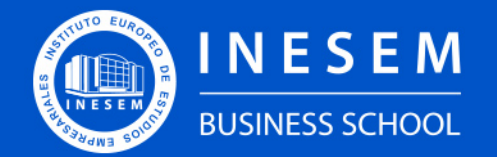

**INESEM BUSINESS SCHOOL** 

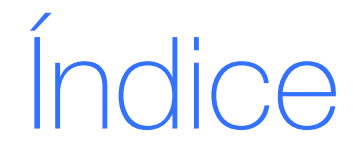

Master DBA en SQL Server

### [1. Sobre Inesem](#page-2-0)

[2. Master DBA en SQL Server](#page-3-0)

[Descripción](#page-3-0) / [Para que te prepara](#page-3-0) / [Salidas Laborales](#page-3-0) / [Resumen](#page-4-0) / [A quién va dirigido](#page-4-1) /

**[Objetivos](#page-4-2)** 

- [3. Programa académico](#page-6-0)
- [4. Metodología de Enseñanza](#page-12-0)
- [5. ¿Porqué elegir Inesem?](#page-5-0)
- [6. Orientacion](#page-13-0)
- [7. Financiación y Becas](#page-14-0)

BUSINESS **SCHOOL** 

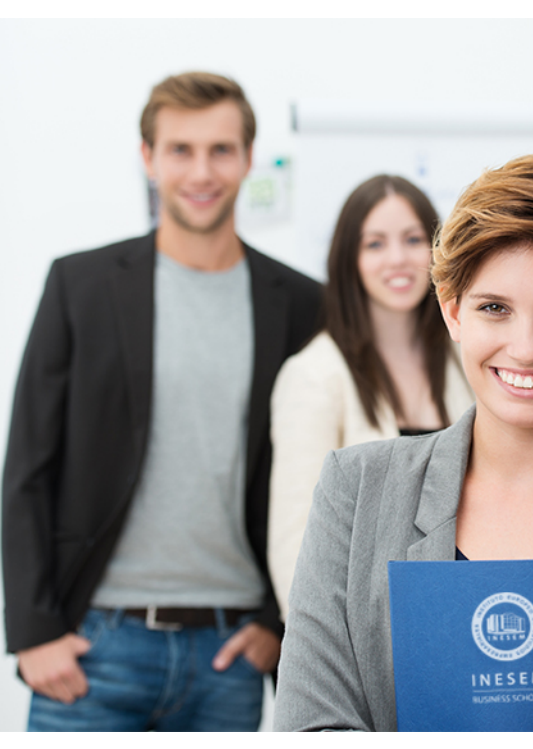

## <span id="page-2-0"></span>SOBRE INESEM

INESEM Business School como Escuela de Negocios Online tiene por objetivo desde su nacimiento trabajar para fomentar y contribuir al desarrollo profesional y personal de sus alumnos. Promovemos *una enseñanza multidisciplinar e integrada*, mediante la aplicación de *metodologías innovadoras de aprendizaje* que faciliten la interiorización de conocimientos para una aplicación práctica orientada al cumplimiento de los objetivos de nuestros itinerarios formativos.

En definitiva, en INESEM queremos ser el lugar donde te gustaría desarrollar y mejorar tu carrera profesional. *Porque sabemos que la clave del éxito en el mercado es la "Formación Práctica" que permita superar los retos que deben de afrontar los profesionales del futuro.*

## <span id="page-3-0"></span>Master DBA en SQL Server

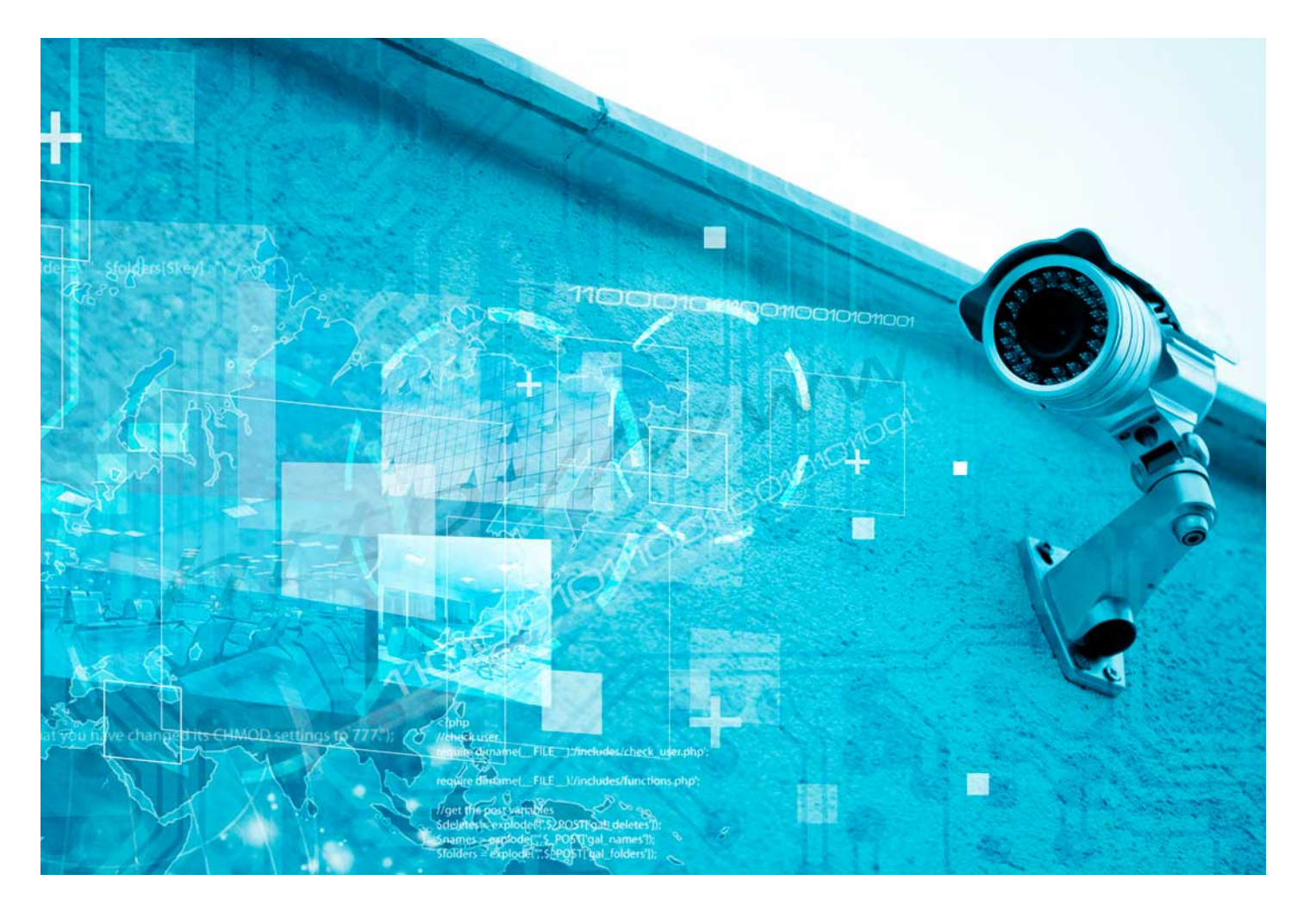

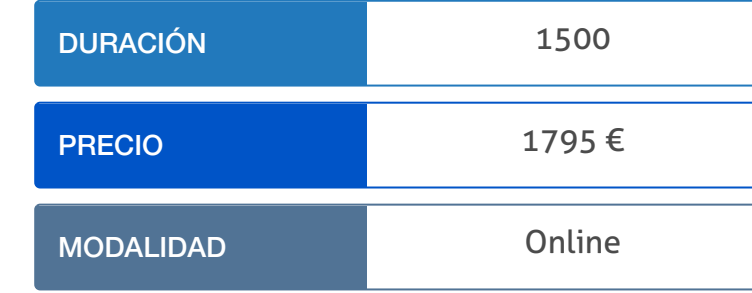

Programa de Becas / Financiación 100% Sin Intereses

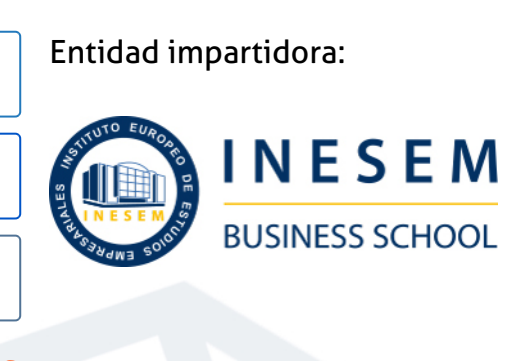

## Titulación Masters Profesionales

Titulación Expedida y Avalada por el Instituto Europeo de Estudios Empresariales. "Enseñanza no oficial y no conducente a la obtención de un título con carácter oficial o certificado de profesionalidad."

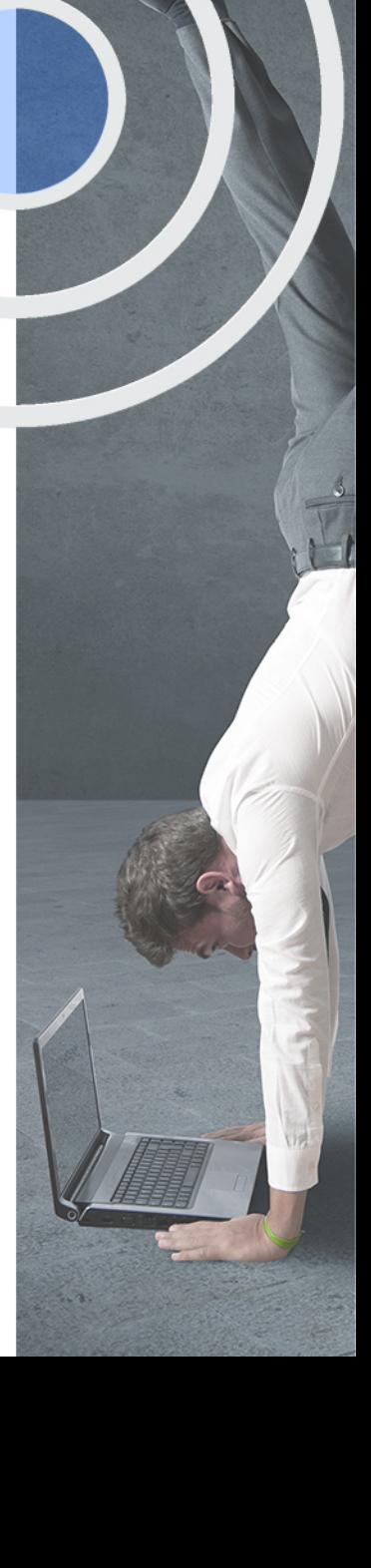

## <span id="page-4-2"></span><span id="page-4-0"></span>Resumen

Cualquier empresa que gestione grandes volúmenes de datos necesita un sistema gestor de base de datos (SGBD) y, por lo tanto, una persona que se encargue de su administración y optimización.Gracias al Master DBA en SQL Server podrás administrar y gestionar Bases de Datos con SQL Server, pudiendo gestionar y almacenar la información de la manera más óptima posible, así como garantizando su integridad gracias a un plan de seguridad, diseño, desarrollo y mantenimiento. Podrás administrar los accesos, el correcto funcionamiento de los sistemas y la integridad de la información de cualquier empresa.En INESEM contarás con un equipo de profesionales especializados en la materia. Además, gracias a las prácticas garantizadas, podrás acceder a un mercado laboral en plena expansión.

## A quién va dirigido

<span id="page-4-1"></span>Este Master DBA en SQL Server está dirigido a personal TIC que desee una formación especializada en la gestión y administración de bases de datos con SQL Server y poder así garantizar la integridad de la información de cualquier empresa. También puede realizar esta formación cualquier estudiante que busque un campo profesional con gran demanda.

## **Objetivos**

Con el Masters Profesionales **Master DBA en SQL Server** usted alcanzará los siguientes objetivos:

- Aprender a gestionar servidores tanto locales como en Red en Sistemas operativos Windows y Linux.
- Implementar la Seguridad de Sistemas y de Datos.
- Entender y aprender a llevar a cabo la migración de datos a entornos virtualizados.
- Gestionar correctamente la Seguridad de Acceso a la información.
- Diseñar Bases de Datos SQL Server de manera óptima.
- Administración integral de Bases de Datos SQL Server: transacciones, roles, transferencias de datos, consultas, etc.
- Mantenimiento integral de Bases de Datos SQL Server: optimización, seguridad, restauración...

Nuestro modelo de aprendizaje se adapta a las necesidades del alumno, quién decide cómo realizar el proceso de aprendizaje a través de itinerarios formativos que permiten trabajar de forma autónoma y flexible.

Ofrecemos un servicio de orientación profesional y programas de entrenamiento de competencias con el que ayudamos a nuestros alumnos a crear y optimizar su

> Ofrecemos el contenido más actual y novedoso, respondiendo a la realidad empresarial y al entorno cambiante con una alta rigurosidad académica combinada con formación práctica.

que impulsa la carrera de nuestros alumnos a través de nuestro Servicio de Orientación de Carrera Profesional permitiendo la mejora de competencias profesionales mediante

> Ofrecemos a nuestros alumnos facilidades para la realización del pago de matrículas 100% sin intereses así como un sistema de Becas para facilitar el acceso a nuestra formación.

> > J)

<span id="page-5-0"></span>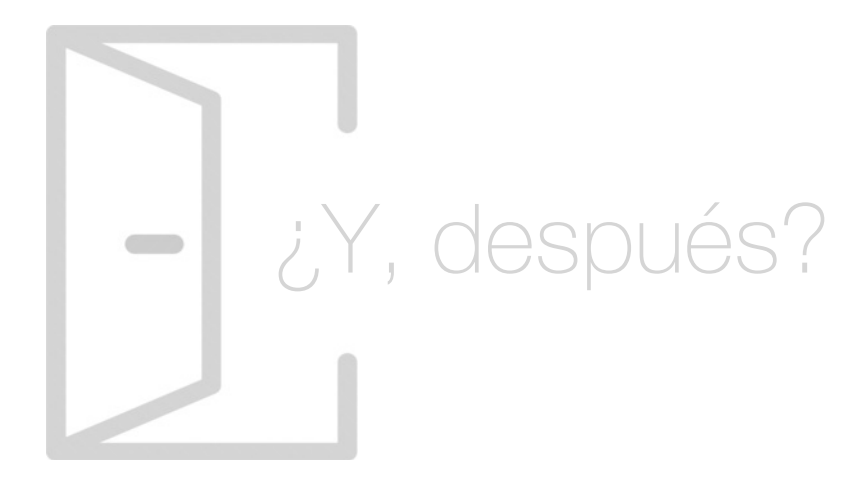

## Para qué te prepara

Gracias a este Master DBA en SQL Server aprenderás a administrar y gestionar Bases de Datos con SQL Server, determinando la mejor manera de organizar y almacenar la información, verificando su integridad, responsabilizándote de su seguridad, diseño, desarrollo y mantenimiento, de la coordinación de los cambios, su correcto funcionamiento y eficacia de acceso, asegurando así la integridad de los sistemas de información de la compañía.

### Salidas Laborales

Mediante la realización de este Master DBA en SQL Server podrás gestionar grandes volúmenes de información y te convertirás en un profesional con un perfil muy demandado por las empresas. Optarás a puestos tan demandados e interesantes como Responsable de BBDD empresariales, Experto en SQL Server, Administrador de sistemas de información o Técnico en entornos virtualizados.

## ¿Por qué elegir INESEM?

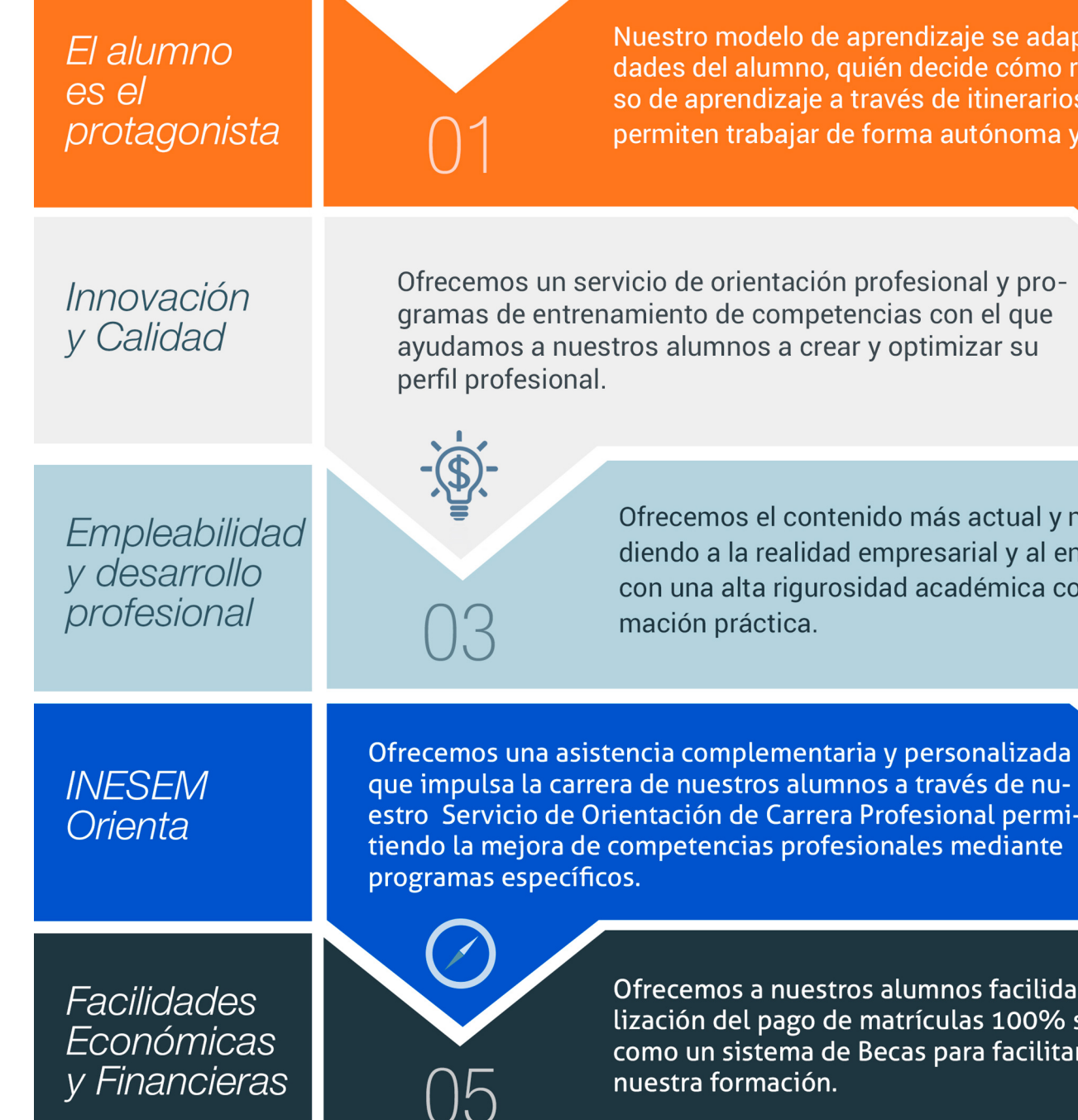

Master DBA en SQL Server [ 12 ] [INESEM BUSINESS SCHOOL](https://www.inesem.es/)

## <span id="page-6-0"></span>PROGRAMA ACADEMICO

Master DBA en SQL Server

Módulo 1. Redes informáticas

Módulo 2. Administración de equipos y sistemas operativos

Módulo 3. Virtualización y cloud computing

Módulo 4. Bases de datos: mysql y mongodb

Módulo 5. Instalación y configuración sql server

Módulo 6. Administración de bases de datos con sql server

Módulo 7. Planificación de tareas y trasnferencia de datos con sql server

Módulo 8. Mantenimiento de bases de datos sql server

Módulo 9. Proyecto fin de máster

## PROGRAMA ACADEMICO

Master DBA en SQL Server

Módulo 1. **Redes informáticas**

Unidad didáctica 1. Introducción a la red

Unidad didáctica 2. Estandarización de protocolos

Unidad didáctica 3. Transmisión de datos en la capa física Unidad didáctica 4. Software de comunicación

Unidad didáctica 5. Arquitectura de red e interconexión

Unidad didáctica 6. Capas bajas de las redes personales y locales Unidad didáctica 7. Redes man y wan: protocolos

Unidad didáctica 8. Protocolos de capas medias y altas

Unidad didáctica 9. Protección de una red

Unidad didáctica 10. Reparación de red

## Módulo 2.

### **Administración de equipos y sistemas operativos**

Unidad didáctica 1. Hardware: elementos y mantenimiento

Unidad didáctica 2. Monitorización de recursos

Unidad didáctica 3. Diagnóstico y resolución de averías

Unidad didáctica 4. Introducción a los sistemas operativos

Unidad didáctica 5. Administración en windows

Unidad didáctica 6. Administración en linux

Unidad didáctica 7. Servidores locales y en red

Unidad didáctica 8. Firewalls

## Módulo 3. **Virtualización y cloud computing**

Unidad didáctica 1. Introducción a la virtualización

Unidad didáctica 2. Introducción al cloud computing

Unidad didáctica 3. Virtualización con hyper-v y vmware

Unidad didáctica 4. Datacenter y vcenter

#### Unidad didáctica 5. Virtualización de servidores en la nube

#### Unidad didáctica 6. Virtualización de aplicaciones

#### Unidad didáctica 7. Vsphere

## Módulo 4.

**Bases de datos: mysql y mongodb**

Unidad didáctica 1. Bases de datos relacionales (mysql)

Unidad didáctica 2.

Bases de datos nosql y el almacenamiento escalable

Unidad didáctica 3.

Introducción a un sistema de bases de datos nosql: mongodb

Módulo 5. **Instalación y configuración sql server**

Unidad didáctica 1. Instalación sql server

Unidad didáctica 2. Herramientas disponibles

Unidad didáctica 3. Configuración sql server

Unidad didáctica 4. Componentes y gestión de seguridad de acceso

## Módulo 6.

### **Administración de bases de datos con sql server**

#### Unidad didáctica 1.

Creación y administración de una base de datos con sql server

Unidad didáctica 2.

**Transacciones** 

Unidad didáctica 3. Administración de permisos y esquemas

Unidad didáctica 4. Roles

## Módulo 7. **Planificación de tareas y trasnferencia de datos con sql server**

Unidad didáctica 1. Configuración de servicios, trabajos y alertas

Unidad didáctica 2. Herramientas bcp y ssis

Unidad didáctica 3. Transact sql

Unidad didáctica 4. Pl/sql

## Módulo 8.

### **Mantenimiento de bases de datos sql server**

Unidad didáctica 1. Service broker

Unidad didáctica 2.

Replicas

Unidad didáctica 3. Copias de seguridad y restauración

Unidad didáctica 4. Optimización

Módulo 9. **Proyecto fin de máster**

## <span id="page-12-0"></span>metodología de aprendizaje

La configuración del modelo pedagógico por el que apuesta INESEM, requiere del uso de herramientas que favorezcan la colaboración y divulgación de ideas, opiniones y la creación de redes de conocimiento más colaborativo y social donde los alumnos complementan la formación recibida a través de los canales formales establecidos.

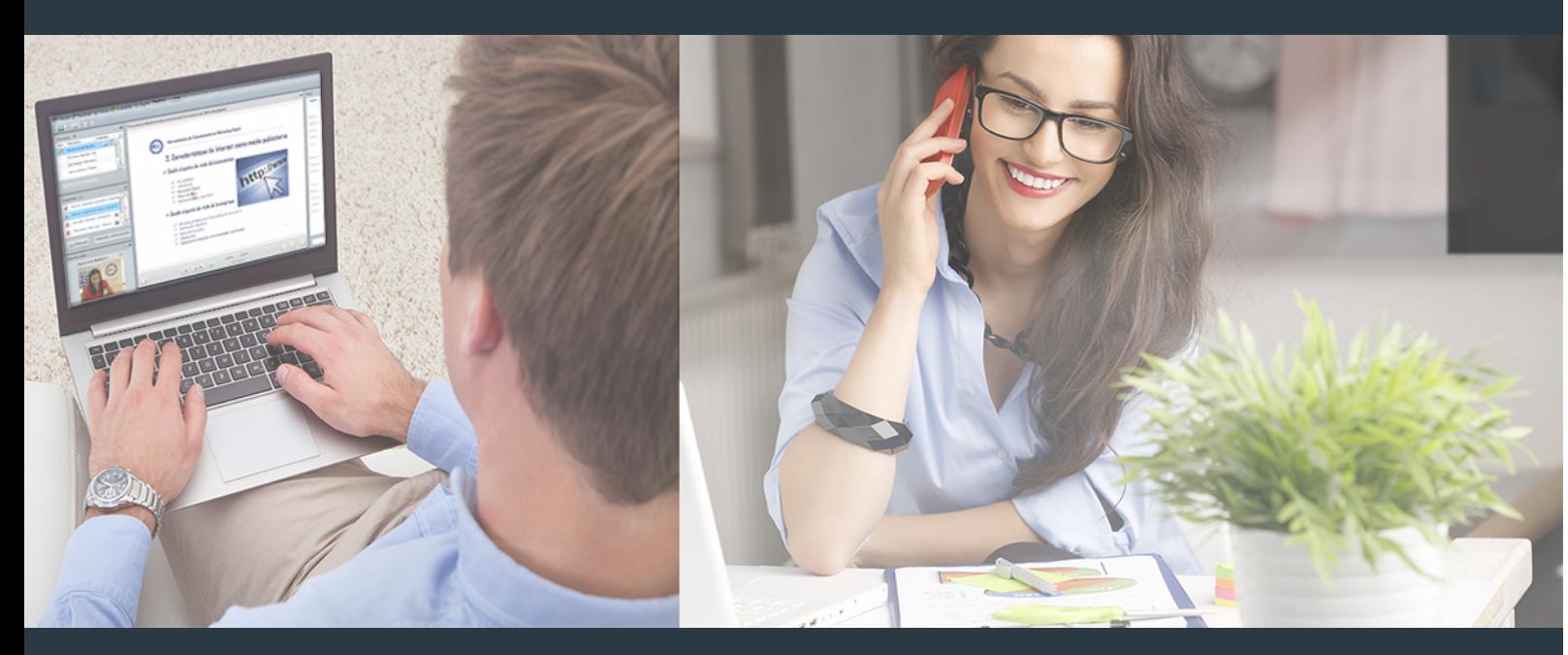

Nuestro sistema de aprendizaje se fundamenta en *cinco* pilares que facilitan el estudio y el desarrollo de competencias y aptitudes de nuestros alumnos a través de los siguientes entornos:

### Secretaría

Sistema que comunica al alumno directamente con nuestro asistente virtual permitiendo realizar un seguimiento personal de todos sus trámites administrativos.

### Revista Digital

Espacio de actualidad donde encontrar publicaciones relacionadas con su área de formación. Un excelente grupo de colabradores v redactores, tanto internos como externos. que aportan una dosis de su conocimiento y experiencia a esta red colaborativa de información.

## pilares del Webinars método

Comunidad

## Webinars

Píldoras formativas mediante el formato audiovisual para complementar los itinerarios formativos y una práctica que acerca a nuestros alumnos a la realidad empresarial.

### **Campus Virtual**

Entorno Personal de Aprendizaje que permite gestionar al alumno su itinerario formativo, accediendo a multitud de recursos complementarios que enriquecen el proceso formativo así como la interiorización de conocimientos gracias a una formación práctica, social y colaborativa.

### Comunidad

Espacio de encuentro que pemite el contacto de alumnos del mismo campo para la creación de vínculos profesionales. Un punto de intercambio de información, sugerecias y experiencias de miles de usuarios.

Con nuestra metodología de aprendizaje online, el alumno comienza su andadura en INESEM Business School a través de un campus virtual diseñado exclusivamente para desarrollar el itinerario formativo con el objetivo de mejorar su perfil profesional. El alumno debe avanzar de manera autónoma a lo largo de las diferentes unidades didácticas así como realizar las actividades y autoevaluaciones correspondientes.

El equipo docente y un tutor especializado harán un seguimiento exhaustivo, evaluando todos los progresos del alumno así como estableciendo una línea abierta para la resolución de consultas.

## <span id="page-13-0"></span>SERVICIO DE **Orientación** de Carrera

Nuestro objetivo es el asesoramiento para el desarrollo de tu carrera profesional. Pretendemos capacitar a nuestros alumnos para su adecuada adaptación al mercado de trabajo facilitándole su integración en el mismo. Somos el aliado ideal para tu crecimiento profesional, aportando las capacidades necesarias con las que afrontar los desafíos que se presenten en tu vida laboral y alcanzar el éxito profesional. Gracias a nuestro Departamento de Orientación de Carrera se gestionan más de 500 convenios con empresas, lo que nos permite contar con una plataforma propia de empleo que avala la continuidad de la formación y donde cada día surgen nuevas oportunidades de empleo. Nuestra bolsa de empleo te abre las puertas hacia tu futuro laboral.

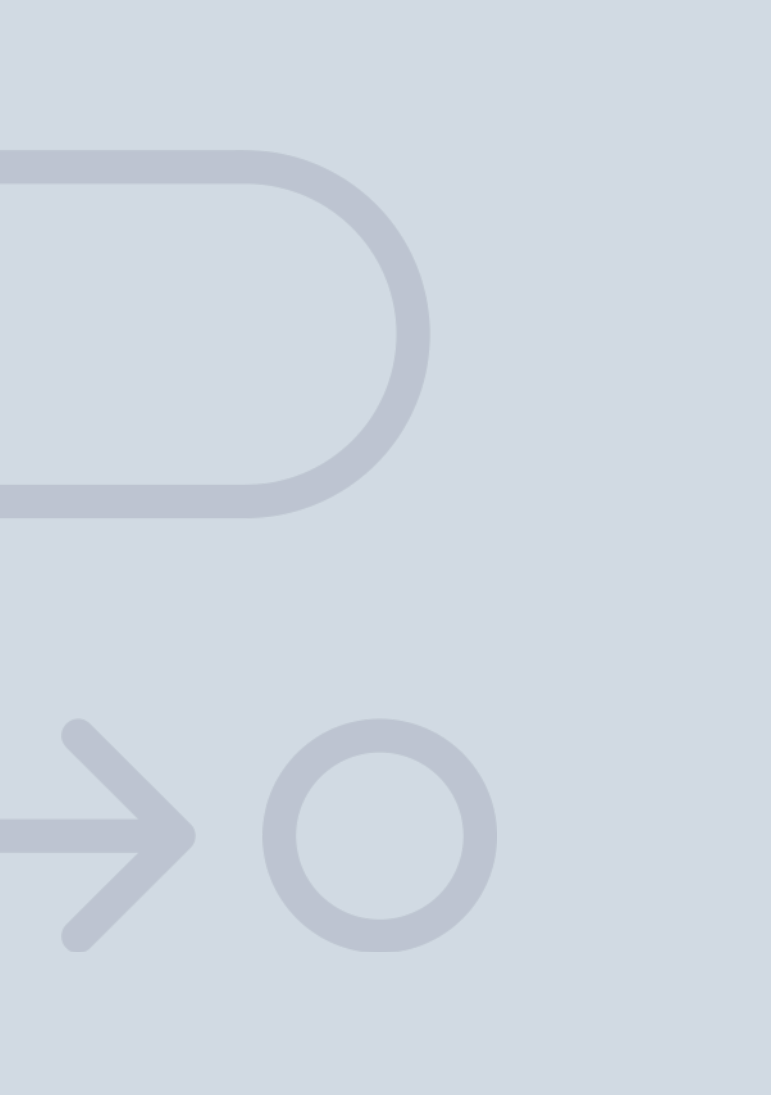

En INESEM

Ofrecemos a nuestros alumnos **facilidades** económicas y financieras para la realización del pago de matrículas,

## <span id="page-14-0"></span>Financiación y becas

todo ello 100% sin intereses. INESEM continúa ampliando su programa de becas para acercar y posibilitar el aprendizaje continuo al máximo número de personas. Con el fin de adaptarnos a las necesidades de todos los perfiles que componen nuestro alumnado.

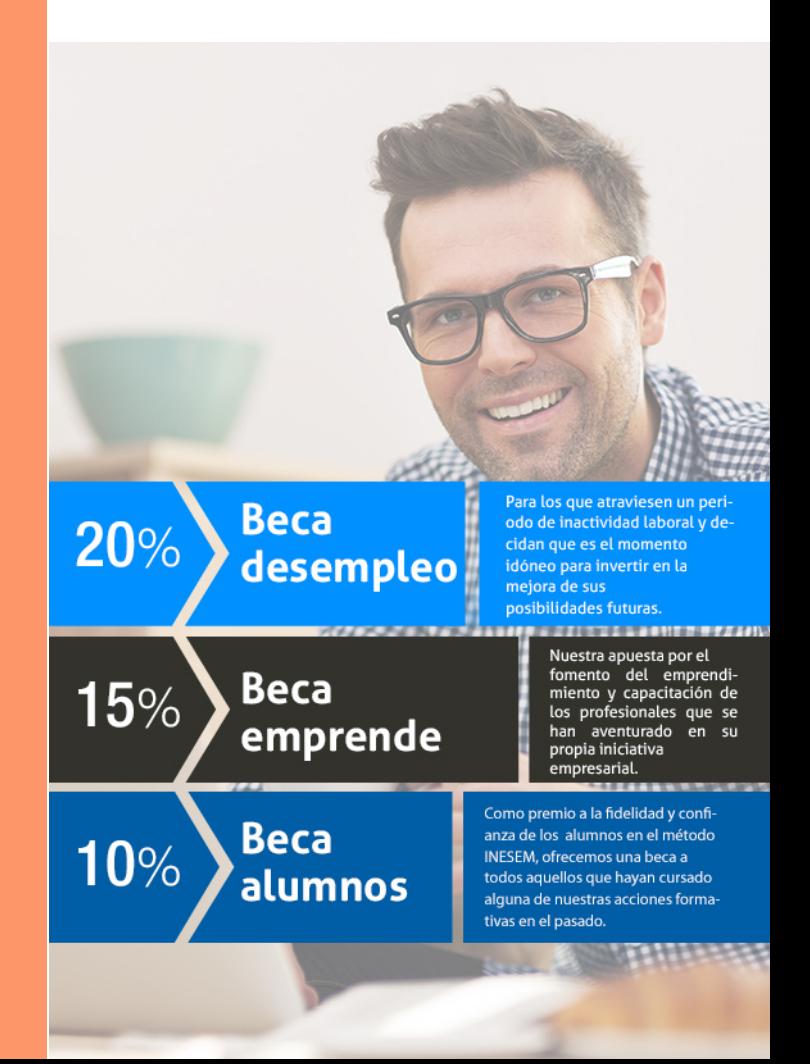

Master DBA en SQL Server [ 31 ] [INESEM BUSINESS SCHOOL](https://www.inesem.es/)

# Masters Profesionales Master DBA en SQL Server

## *Impulsamos tu carrera profesional*

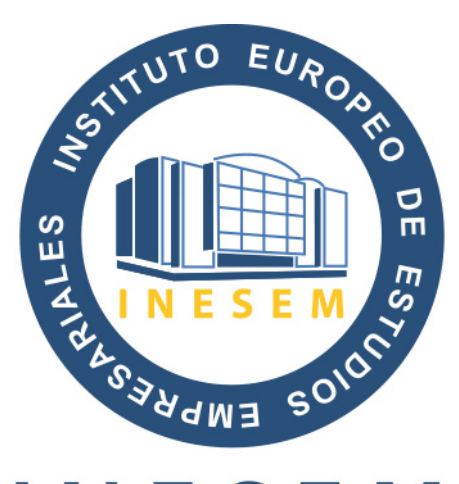

## **INESEM**

### **BUSINESS SCHOOL**

# www.inesem.es

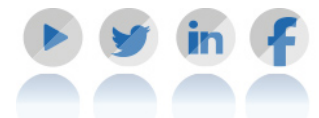

**958 05 02 05** formacion@inesem.es  $\vert$  Gestionamos acuerdos con más de 2000

empresas y tramitamos más de 500 ofertas profesionales al año.

Facilitamos la incorporación y el desarrollo de los alumnos en el mercado laboral a lo largo de toda su carrera profesional.